# **ТИЛ ЎРГАТИШ ТЕХНОЛОГИЯЛАРИ**

# УДК 371.26: 37.036.5 **ДАРСЛАРНИ ТАШКИЛ ЭТИШДА ТАЛАБАЛАР БИЛИМИНИ НАЗОРАТ ҚИЛИШНИНГ ИНТЕРАКТИВ ВОСИТАЛАРИ**

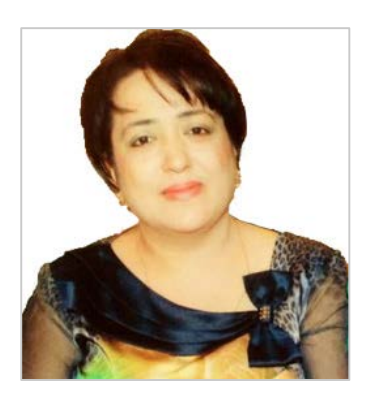

**Дилором Нуруллоевна АШУРОВА**  Ўқитувчи Замонавий ахборот технологияси кафедраси Ўзбекистон давлат жаҳон тиллари университети Тошкент, Ўзбекистон ashurova\_7@mail.ru

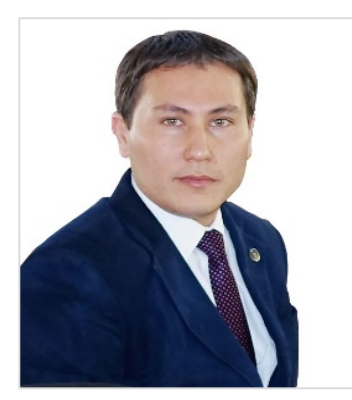

# **Улуғбек Норкулович БЕКМУРАДОВ**

Ўқитувчи Таржимашунослик назарияси ва амалиёти кафедраси Ўзбекистон давлат жаҳон тиллари университети Тошкент, Ўзбекистон bekmuradov.u@gmail.com

#### **Аннотация**

Ушбу мақолада дарс жараёнини ташкил қилишда турли интерактив воситалар ва онлайн хизматлардан фойдаланишнинг самараси батафсил ёритиб берилган. Шунингдек, интернет тармоғидаги тестлар, сўровномалар ва викториналар ўтказишга мўлжалланган интерактив онлайн хизматларнинг дарс самарадорлигини оширишдаги таъсири илмий жиҳатдан асосланган. Ўқув машғулотларида интерактив воситаларни қўллаш дарснинг қизиқарли бўлишига, ҳар бир талаба билан индивидуал ишлаш имкониятига, талабаларнинг дарс давомида ахборот технология воситаларидан унумли фойдаланишга ёрдам бериши хусусида илмий хулосалар берилган.

**Калит сўзлар**: интерактив воситалар; интеракатив таълим воситалари; таълим сифатини баҳолаш воситаси; Kahoot; Plickers; Quizalize; Socrative; TodaysMeet; GoSoapBox; Formative: Flipquiz : Triventy.

## **ОРГАНИЗАЦИЯ УРОКОВ С ИСПОЛЬЗОВАНИЕМ ИНТЕРАКТИВНЫХ ИНСТРУМЕНТОВ ДЛЯ ОЦЕНКИ УЧАЩИХСЯ**

**Дилором Нуруллоевна АШУРОВА** 

Преподаватель Кафедра современных информационных технологий Узбекский государственный университет мировых языков Ташкент, Узбекистан

ashurova\_7@mail.ru

#### **Улугбек Норкулович БЕКМУРАДОВ**

Преподаватель Кафедра теории и практики переводоведения Узбекский государственный университет мировых языков Ташкент, Узбекистан bekmuradov.u@gmail.com

#### **Аннотация**

В статье рассматривается эффективность применения различных онлайн-сервисов и интерактивных средств обучения в процессе организации занятий. С научной точки зрения обоснована рентабельность применения интерактивных онлайн-сервисов, предназначенных для проведения викторин, опросников и тестов. В статье приведены результаты использования интерактивных учебных программ, которые делают урок интересней, создают индивидуальный подход к каждому студенту и развивают навык использования информационных технологий и гаджетов.

**Ключевые слова:** интерактивные средства; обучающие средства; контроль качества обучения; средства оценки знания; Kahoot; Plickers; Quizalize; Socrative; TodaysMeet; GoSoapBox; Formative; Flipquiz; Triventy.

#### **ORGANIZING THE LESSONS USING INTERACTIVE TOOLS TO EVALUATE THE STUDENTS**

#### **Dilorom Nurulloyevna ASHUROVA**

Teacher Department of Modern Information Technologies Uzbekistan State University of World Languages Tashkent, Uzbekistan ashurova\_7@mail.ru

#### **Ulugbek Norkulovich BEKMURADOV**

Lecturer Department of Theory and Practice of Translation Studies Uzbekistan State University of World Languages Tashkent, Uzbekistan bekmuradov.u@gmail.com

#### **Abstract**

This article examines the effectiveness of the use of various online services and interactive learning tools in the process of organizing classes. From a scientific point of view, the profitability of using interactive online services designed for quizzes, questionnaires and tests is justified. The article presents the scientific conclusions about the effectiveness of the use of online training programs that make the lesson more interesting, give an individual approach to each student and develops the skill of using information technologies and gadgets.

**Keywords:** interactive tools; training tools; quality control of education; knowledge assessment tools; Kahoot; Plickers; Quizalize; Socrative; TodaysMeet; GoSoapBox; Formative; Flipquiz; Triventy.

Ҳозирги замон илмий техника ривожининг характерли хусусиятларидан бири шуки, жамият ҳаётининг барча жабхалари компьютерлаштирилди. Натижада ҳам касбий, ҳам педагогик фаолиятнинг тузилиши соҳасида туб ўзгаришлар бўлмоқда.

Олдинги мақолада таъкидланганидек "АКТ компетенциянинг асосий жиҳатлари:

̶ АКТ соҳасида функционал саводхонликнинг етарли даражада юқори бўлиши;

̶ таълим жараёнини самарали ташкил этиш ва касбий муаммоларни ҳал қилишда ахборот-коммуникация технологияларидан унумли фойдаланиш;

̶ ахборот-коммуникация технологияларини таълим соҳасидаги янги парадигма асоси сифатида қабул қилиб, ахборий жамиятнинг тўлақонли субъекти сифатида ривожлантиришга қаратилган" (1).

Замонавий давр бу – ахборатлашган давр демакдир. Бугунги кунда ижтимоий муваффақиятли мутахассис бўлишда ахборотга ва билимга эга бўлиш муҳим аҳамиятга эга (2).

Замонавий ахборот технологиялари имкониятлари шу қадар кенгки, мазкур давр таълим тизимига янги усулларни қўллашни тақозо қилмоқда.

Ўқув жараёни бир нечта кўрсаткичлар, жумладан, талабаларнинг ахборот технологияларидан фойдаланиши, компьютер ва интернетда ишлай олиши, қолаверса керакли маълумотларни танлаш қобилиятига бевосита боғлиқдир. Комьпютер ўқув дастурлари, мультимедиа технологияларига асосланган таълим тизимлари, интеллектуал ва таълим эксперт тизимлари, шунингдек, алоқа воситалари ўқув жараёнини ташкиллаштиришда ўзининг ижобий сифатларини намоён этиб улгурган (3).

Ахборот технологиялари ва рақамли таълим воситалари ривожланиши талабаларнинг мустақил таълим олишини, ўқув жараёнини бошқаришни такомиллаштириш, талаба ва ўқитувчи ўртасидаги мулоқотни таъминлаш, ҳатто билимни баҳолаш жараёнларига ҳам таъсир кўрсатмоқда.

Ўқувчилар билимини назорат қилиш ўқитувчининг кундалик фаолиятидан бири ҳисобланиб, бу жараён таҳсил олувчиларда қизиқиш уйғотиши билан бир қаторда ақлий фаолиятни ҳам фаоллаштиради (4).

Таълим сифатини баҳолаш воситаси сифатида қуйидагиларни қўллаш мумкин:

Эксперт бахолаш – бахолаш усулларидан бири бўлиб, таълим натижалари ёки сифатини аниқлаш имконияти бўлмаган ҳолда, мутахассислар (экспертлар) томонидан текширилаётган объект (жараён)нинг сифатини аниқлаш, уни такомиллаштириш бўйича тавсиялар беришни назарда тутади.

*Портфолио* – ҳужжатлар йиғиндиси бўлиб, талабалар томонидан ўқув ва дарсдан ташқари эришган ютуқлари жамланмаси, индивидуал йиғма баҳолаш ролини бажаради.

*Форматив баҳолаш* – баҳолаш тартиби бўлиб, унинг ёрдамида ўқитувчининг ўз фаолияти самарадорлигини ошириш, ўқитувчининг таълим олиш сифатини ривожлантириш мақсадида талабаларнинг ўзлаштириш кўрсаткичи таҳлил қилинади.

*Ўз-ўзини баҳолаш* – баҳолаш шаклларидан бири бўлиб, талабаларнинг қобилияти, имкониятларини оширишда ва мулоқот жараёнида ўз ўрнини топишда кўмаклашади (6).

**Интерактив таълим воситалари** – мулоқот воситаси бўлиб, фойдаланувчи ва ахборот тизими ўртасида реал вақт режимида фаол ахборот алмашинуви жараёнини англатади (6).

Баҳолаш жараёнида турли интерактив воситалар ва интернет тармоғида таклиф этилаётган онлайн хизматлардан фойдаланишни билиш, улардан самарали ва унумли фойдаланиш кўникмаларига эга бўлиш, дарс жарёнини ташкиллаштиришда қўллаш долзарб вазифалардан бири бўлиб ҳисобланади.

Ушбу воситалардан фойдаланиш бир қанча афзалликларга эга. Жумладан, дарс жараёнида талабалар билимини аниқлашда назорат учун кам вақт сарфланиши, назарий ва амалий билимлар даражасини реал вақт шароитида объектив аниқлаш, билим натижаларини ўқитувчи томонидан тезкорлик билан таҳлил қила олиниши, барча талабаларга бир хил қийинчиликдаги саволлар берилиб, кам вақт ичида кўп сонли талабаларни назорат қилиш, фаоллаштириш каби имкониятларга эга. Шунингдек, натижаларни экранда намойиш этиш, электрон почта орқали жўнатиш, талабаларни мобил алоқа воситаларидан фойдаланган ҳолда натижаларни кўра олиши, компьютер хотирасида сақлаш каби икониятлари ҳамда мавзуларни ўзлаштириш жараёнини педагог томонидан таҳлил қилиниши, талабаларни ўз –ўзини назорат кабиларни ўз ичига олади.

# **Интернет тармоғидаги тестлар, сўровномалар ва викториналар ўтказишга мўлжалланган интерактив онлайн хизматларни бир нечтасини келтириб ўтамиз**

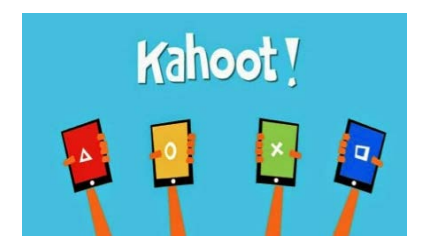

*Kahoot* ( https://kahoot.com/)– онлайн викториналар, тестлар ва сўровлар ўтказиш учун мўлжалланган онлайн (интеркатив) восита.

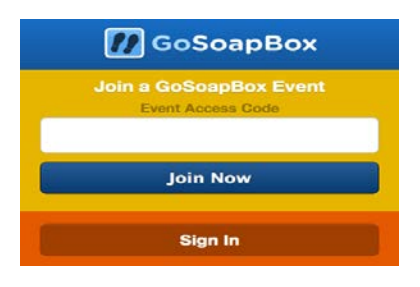

*GoSoapBox* (https://www.gosoapbox.com) – ўқитувчи томонидан берилган топшириқларга талабаларнинг ўз муносабатини эркин билдира олиш имконияти билан ажралиб турувчи тизим.

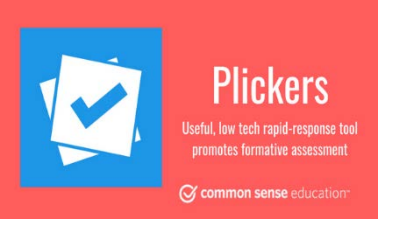

*Plickers* (https://plickers.com) – онлайн дастури ўқитувчиларга реал вақт режимида талабалар билан савол-жавоб ўтказиш имкониятига эга бўлган интерактив восита ҳисобланади.

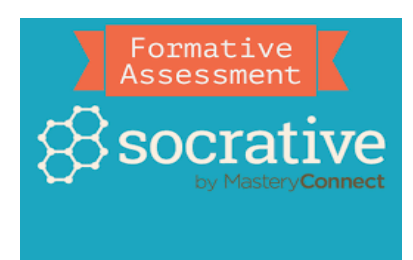

*Socrative*(https://www.socrative.com/) **–**  смартфон, ноутбук ва планшетлар ёрдамида талабалар билан қизиқарли ўқув машғулотлари ва дидактик ўйинлар ташкил қилишга мўлжалланган восита.

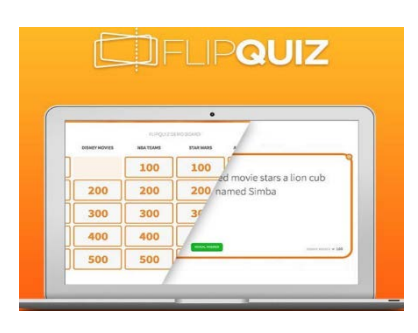

*Flipquiz*(https://flipquiz.me/) – интерактив савол-жавоб тарзидаги ўйинни осонгина яратиш имконини таъминловчи онлайн восита ҳисобланади.

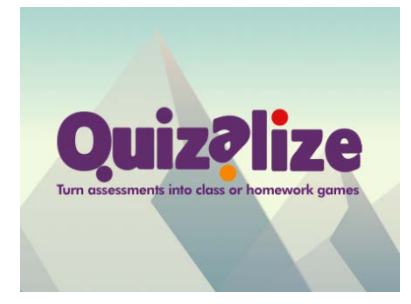

*Quizalize* (https://quizizz.com/) *–* дарсжараёнида интерактив викторинали ўйинлар яратиш, босқичма – босқич баҳолашимконини берувчи онлайн хизмат бўлиб ҳисобланади.

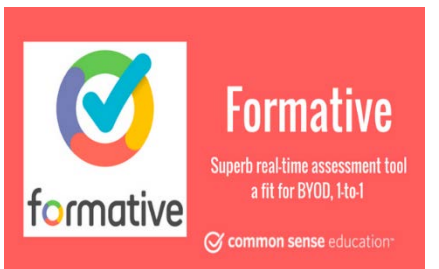

*Formative* (https://goformative.com/) – баҳолашни амалга оширишнинг яна бир ажойиб усули бўлиб, унинг ёрдамида турли хил саволномалар, синф ва уй вазифаларини бажариш учун топшириқлар тайёрлаш ва реал вақтда натижалар олиш имконини берувчи интерактив восита.

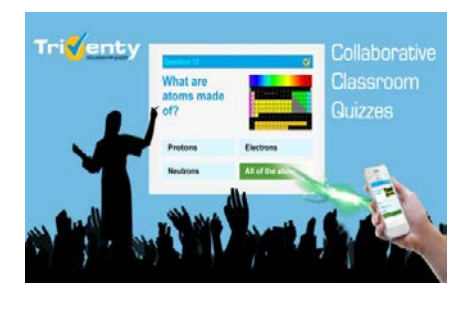

*Triventy (* http://www.triventy.com ) – талабалар учун қўшма лойиҳалар (викторина, тестлар, тадқиқотлар) яратиш имкониятини берувчи интерактив восита бўлиб, бунда талабалар гуруҳларга бўлиниб, танланган гуруҳ раҳбарининг буйруғига асосан топшириқларни бажарадилар.

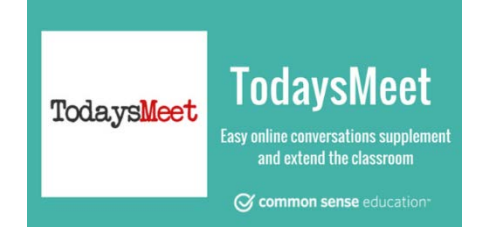

**TodaysMeet –** талабалар билан чатлар ташкил этиш учун қулай интерактив восита бўлиб, дарс жараёнида талабаларни муайян мавзу бўйича муҳокамага жалб қилишда фойдаланилади.

Ушбу воситаларнинг аксариятида бепул ва пулли хизматлар мавжуд бўлиб, бепул хизматларнинг имкониятлари ва иштирок этаётган талабалар сони чекланган бўлиши мумкин.

## **GoSoapBox ва Plickers** дастурларига тўхталиб ўтамиз

**GoSoapBox (**https://www.gosoapbox.com) – ўқитувчи томонидан берилган топшириқларга талабаларнинг ўз муносабатини эркин билдира олиш имконияти билан ажралиб турувчи тизим ҳисобланади. Интернет тармоғига уланган мобил

қурилмалар билан ишлаш, ўқитувчига талабаларни баҳолашда мобил қурилмали технологияларни қўллаш имконини беради. Ўқитувчи сифатида рўйхатдан ўтгандан сўнг, мавзулаштирилган ва ўз кодига эга бўлган топшириқ, комплекс электрон таълим ресурсларини яратиш имконияти мавжуд бўлиб, топшириқ уч дидактик инструментга эга.

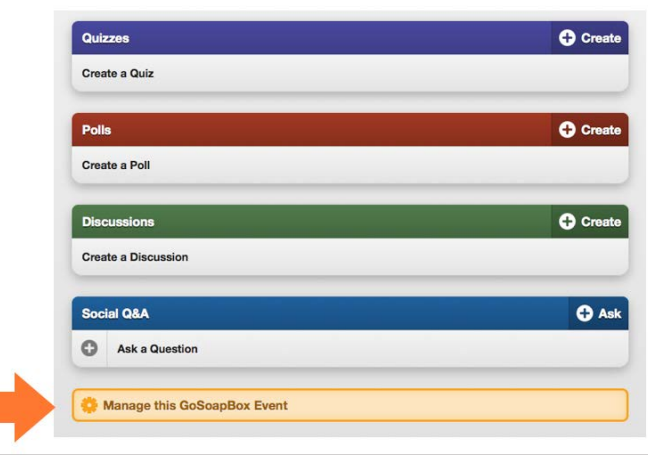

Булар:

1. Тестлар конструктори, викториналар.

2. Сўровномалар конструктори.

3. Очиқ мулоқотлар конструктори, ақлий ҳужум.

Тестлар конструктори икки турдаги топшириқларни таклиф этади:

– жавобларнинг фақат биттаси тўғри бўлган – альтернатив тест;

– битта ёки бир нечта сўз киритиш имкониятига эга бўлган – қисқа жавобли тест.

Тест ва сўровномаларга расм жойлаштириш имкони мавжуд бўлиб, ушбу расмлар юклаш орқали эмас, балки URL манзилини кўрсатиш орқали жойлаштирилади. Сўровномада гуруҳ жавоблари айлана ва гистограмма шаклидаги диаграммада намойиш этилади.

Очиқ мулоқотлар *конструкторида* ўқитувчи томонидан танланган муаммо ва мулоқот мавзуси муҳокама қилинади. Ўқитувчи бу жараёнда администратор вазифасини бажаради, муҳокамани очиқ деб эълон қилиши, жавобларни назорат қилиши, баъзи берилган жавобларни ўчириб ташлаши ва ажратиб кўрсатиши мумкин.

GoSoapBox тизимининг афзалликларидан яна бири шуки, ушбу дастурдаги вазифаларни дарс жараёнида ҳам, дарсдан кейин уй вазифаси сифатида ҳам бажариш мумкин. Талабалар топшириқларни бажариш вақтида исм-шарифини кўрсатмасликлари (анонимликни сақлаш) функциясидан фойдаланишлари, топшириқни бажаришга қийналган талаба "Difficult to answer" тугмасини босиш орқали ўқитувчидан кўрсатмалар олиши мумкин. Топшириқ натижаларини Excel ҳужжатида сақлаш имкони мавжуд.

GoSoapBox онлайн тизимини ишлатиш орқали ўқитувчи бутун ўқув жараёни давомида ҳар бир талабанинг ишини кузатиб бориш ва баҳолашнинг интерактив инструментидан самарали фойдаланиш имконига эга.

### *Plickers тизими имкониятлари*

**Plickers (**https://plickers.com) **–** онлайн тизими ўқитувчиларга реал вақт режимида талабалар билан савол-жавоб ўтказиш имкониятига эга бўлган дастур ҳисобланади. Plickers мобил иловаси iOS ва Android тизимида ишлайди. Дастурдан рўйхатдан ўтилади ва онлайн дастур орқали қоғозга QR кодлар чоп

этилади, уларнинг ҳар бир томонида жавоб вариантлари ҳарфлари A, B, C, D кўринишида ёзилган бўлади. Ўқитувчи саволларни компьютерда очилган Plickers очиқ сайтидан Live View онлайн режимида проектор ёрдамида намойиш этади. Ушбу саволларнинг тўғри деб топилган жавоблари мос равишда QR кодли

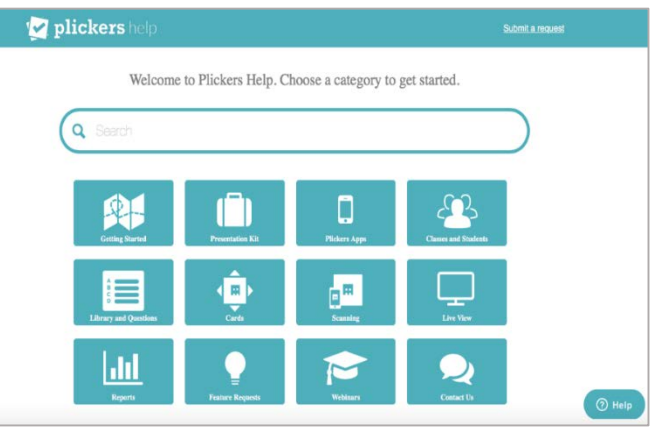

қоғозларда юқорига кўтарилади. Ўқитувчи ўзининг планшети ёки смартфони орқали Plickers мобил иловасини ишга туширади ва ҳар бир жавоб сканерланади. Ҳар бир жавобдан сўнг экранда натижалар таҳлили ўз ифодасини топади. Натижалар орқали режалаштирилган дарс мавзусининг қайси жиҳатларига этибор бериш кераклиги ёки ўтилган дарс қай даражада талабага тушунарли бўлганлигини таҳлил қилиш мумкин. Дастурнинг афзалликларидан яна бири Интернет тармоғи уланган бўлиши етарли бўлади, талабаларда эса QR кодли қоғозларнинг мавжудлиги етарлидир.

Plickers дастури – https://plickers.com сайти ишга туширилади ва "Sign Up" орқали руйхатдан ўтилади.

Plickers дастури интерфейси: Library – кутубхона;  $Reports - X*MC*o6$ отлар; Classes – гуруҳлар; Live view – реал вақт режими; Cards – QR кодли карточкалар.

*Cards*. Дастурнинг муҳим жиҳати бу – QR кодли карточкаларни юклаб олиш ва чоп этиш учун асосий менюда "Cards" тугмаси босилади, керакли карточкалар йиғиндиси танланади, фойдаланувчи компьютерига юклаб олиш учун PDF файли кўрсатилган фаол ҳавола босилади. Дастурнинг расмий сайтидан бепул юклаб олиш ва ишлатиш учун 5 турдаги карточкалар йиғмаси мавжуд.

Булар:

1. Standard – 40 карточкадан иборат стандарт шакли, А4 турдаги қоғознинг ҳар бирида 2та карточка бўлади.

2. Expanded – 63 карточкадан иборат кенгайтирилган шакли, А4 турдаги қоғознинг ҳар бирида 2та карточка бўлади.

3. Large Font – жавоблар A, B, C, D вариантда катта шрифтда бўлиб, кичик ёшдаги болалар учун мўлжалланган.

4. Large Cards – 40та йирик карточкадан иборат бўлиб, А4 турдаги қоғознинг ҳар бирида 1 та карточка бўлади.

5. Large Cards Expanded – кенгайтирилган 63та йирик карточка жамланмасидан иборат.

Мобил илованинг самарали ишлаши учун ушбу карточкаларни сифатли қоғозда, яхши кўринадиган қилиб босмадан чиқариш тавсия этилади.

Тест тузиш учун менюдан "Library" тугмаси босилади, "New Folder" танланади, ойнадан тестга ном берилади ҳамда фойдаланувчи томонидан "Save" тугмачасини босиш орқали дастур базасида сақланади. Папка маълум бир мавзуга оид тестларни бир жойга жамлаш учун хизмат қилади.

Тест саволини тузиш учун "New Question" тугмаси босилади.

Тестларни 2 хил кўринишда тузиш мумкин:

1. 4та жавобдан биттаси тўғри ёки Ҳа/Йўқ жавобга эга тестлар

2. 2 ва ундан кўп жавобни белгилаш мумкин бўлган тестлар.

"Add Image" тугмаси орқали тестларга расм юклаш имконияти мавжуд. Янги тест тузишда "Save and create new" тугмаси, тестни сақлаш учун "Save" тугмаси танланади.

*"Classes".* Plickers дастурида гуруҳлар яратиш учун асосий менюда "Classes" тугмаси танланади, ҳосил бўлган ойнадан "Add new class" тугмаси босилади. Фойдаланувчи гуруҳ номи киритилади, ўқув йили ва фан номи танланади. Ҳар бир гуруҳ учун алоҳида ранг бериш имкони мавжуд бўлиб, киритилган маълумотлар "Save" тугмаси орқали сақланади. Ойнанинг юқори чап қисмига талабанинг фамилияси ва исми киритилади ва "Enter" тугмаси босилади. Талаба исми шарифи киритилган ва сақланган заҳотиёқ унга шахсий

рақам берилади. Ўнг тарафда ишлатиш мумкин бўлган рақамлар руйхати кўриниб туради. Фойдаланувчи ушбу амаллларни руйхатни яратиб бўлгунга қадар давом эттиради.

Синфнинг руйхат шакли кўринишини карталар рақами ёки талабалар исми бўйича тартиблаш имкони бор.

Тест саволлари ва гуруҳлар яратилгандан кейин, ҳар бир гуруҳ учун алоҳида саволлар кетма-кетлиги тартибланади. Битта саволни кўп маротаба ишлатиш имкони бор. Гуруҳга берилган ёки руйхатдан ўчирилган саволни ҳам қайта кетма-кетликка қўшса бўдади.

*"Library"* – саволларни белгиланган гуруҳга бериш учун фойдаланилади. Интерфейсининг пастки ўнг қисмидаги "Expand" тугмаси танланади ва ҳосил бўлган рўйхатдан "Add to Queue" тугмаси танланади. Тест саволларини кўриб чиқиш, қўшимчалар қилиш, ўчириб ташлаш ҳамда навбатга қўйиш имконияти мавжуд.

 Дарс жараёнида саволномаларни ўтказиш учун Plickers мобил иловаси юкланади ва фойданувчи профили фаоллаштирилади. Иловада олдин тузилган саволлар кутубхонасига йўл очилади. Саволларни, шунингдек, мобил қурилма орқали ҳам яратиш имкони мавжуд. Бунинг учун мобил телефон экранида «Create» тугмаси босилади.

Ўқитувчи савол билан барчага юзланади, ушбу саволни катта экрандан ўқиш имкони пайдо бўлади. Ўз навбатида, талабалар тўғри деб ҳисоблаган (тўғри/нотўғри ёки ҳа/йўк) жавоб вариантини юқорига кўтаришади. Бунда тўғри жавоб варақда босмадан чиққан махсус QR – коддан иборат бўлади. Бундай жавоб турида карточкалар тартибсиз тарқатилади.

Ўқитувчи ҳар бир талаба жавобини кўриши ва сақлаб кўйиши керак бўлса, у ҳолда карточкалар тартибланган рақамлар орқали гуруҳ аъзоларига тарқатилади ва савол-жаваб ўтказилади. Ўқитувчи ўз навбатида мобил қурилмаси (смартфон ёки планшет)да «Scan» тугмасини босган ҳолда ёки фотоаппарат белгисини босиб, аудиторияга қараб йўналтиради. Дастур реал вақт шароитида талабалар юқорига кўтарган карточкасини сканер қилади. Plickers дастури QR-кодлар орқали барчанинг жавобини йиғади ҳамда талабалар сонини, тўғри на нотўғри жавоб берган талабалар исми ва сонини чиқариб беради. Жавоб берганларни руўйхатга олиш ва сканер қилишни тўхтатиш учун дастур интерфейсининг пастки қисмидаги белги босилади. Белги босилгандан сўнг дастур кейинги саволлар рўйхатига юзланади.

Plickers дастурида рангларни қўллаш ўз самарасини бериши амалиётда ўз тасдиғини топган. Кулранг – жавоб бермаганлар, қизил ранг – нотўғри жавоб берганлар, яшил ранг – тўғри жавоб берганлар учун танланади.

Натижалар ушбу дастурнинг сайтдаги маълумотлар базасида, ўқитувчи мобил иловасида сақлаш, шунингдек, Excel электрон жадвалига "экспорт" қилиш ҳам мумкин. Тестни ва савол-жавобни тўлиқ тугатгандан сўнг Plickers дастури веб-сайтининг асосий менюсида "Reports" тугмаси босилади ва экранда ушбу гуруҳ талабаларининг тўғри жавоблар статистикаси ва гистограммаси намойиш этилади.

Plickers мобил иловасини телефонга юклаб олиш учун қўйидаги ҳаволадан фойдаланилади:

Ушбу интерактив воситалар талабалар билимини баҳолаш ва фикрларини ўрганишга қаратилган бўлиб, талабаларни дарс машғулотларига янада яуқурроқ ўрганишга ундайди. Ўқитувчилар ҳам бирор мавзу бўйича олинган натижалар таҳлилига қараб мавзуларнинг қийинлик даражасини аниқлаши, талабаларнинг ўзлаштириши мураккаб бўлган жиҳатларига эътибор қаратиши ҳамда ўзлаштириши қийин бўлган талабаларни қисқа вақт ичида аниқлашида ёрдам беради.

Умуман олганда, ўқув машғулотларида интерактив воситаларни қўллаш дарснинг қизиқарли бўлишига, ҳар бир талаба билан индивидуал ишлаш имкониятига, талабаларнинг дарс давомида ахборот технология воситаларидан унумли фойдаланишга ёрдам беради. Бу эса дарс самарадорлигини ошириб, дарсда барча талабаларнинг фаол иштирокини таъминлайди.

## **ФОЙДАЛАНИЛГАН АДАБИЁТЛАР**

1. Ашурова Д.Н., Бекмурадов У.Н. Ўқитувчининг ахборот- коммуникация технологиялари компeтенцияси// Ўзбекистонда хорижий тиллар, 2018, № 4, Б. 185–193. URL: https://journal.fledu.uz/u-ituvchining-ahborot-kommunikatsiya-tehnologiyalari-kompetentsiyasi/ 2. Бритвин П.В. Теория самоорганизации в образовании и информационные проблемы современности // Информатика и образование. – 2007. – №2, с. 36 – 38.

3. Кондакова Г.Б. Развитие речевой деятельности младших школьников с использованием информационных технологий //Информатика и образование. – 2007. – №2, с. 21 – 22.

4. Ибрагимов Х., Абдуллаева Ш. Педагогика назарияси. – Т.: Фан ва технология, 2010. 285 б. 5. Ибрагимов Х., Содиқов Ғ.У. Ўқиш ва ўқитиш: Услубий қўлланма. – Т., 2012. – 162 б.

6. Попова Н.С. Возможности интерактивных средств обучения [Электронный ресурс]. – Режим доступа: http://ito.edu.ru/2009/Tomsk/II/II0-64.html.

7. https://sites.google.com/site/smoltechnogsv/home

8. https://www.gosoapbox.com.

9. https://plickers.com.

#### **REFERENCES**

1. Ashurova D.N., Bekmuradov U.N. available at: https://journal.fledu.uz/u-ituvchining-ahborotkommunikatsiya-tehnologiyalari-kompetentsiyasi/

2. Britvin P.V. *Informatika i obrazovanie,* 2007, No 2, pp. 36-38.

3. Kondakova G.B. *Informatika i obrazovanie,* 2007, No 2, pp. 21-22.

4. Ibragimov Kh., Abdullaeva Sh. *Pedagogika nazariyasi* (Theory of pedagogy), Tashkent: Fan va tekhnologiya, 2010, 285 p.

5. Ibragimov Kh., Sodiqov G.U. Uqish va uqitish, Tashkent, 2012, 162 p.

6. Popova N.S. available at: http://ito.edu.ru/2009/Tomsk/II/II0-64.html.

10. https://sites.google.com/site/smoltechnogsv/home

11. https://www.gosoapbox.com.

12. https://plickers.com.